# Komputerowe wspomaganie obliczeD in|ynierskich - opis p

#### Informacje ogólne

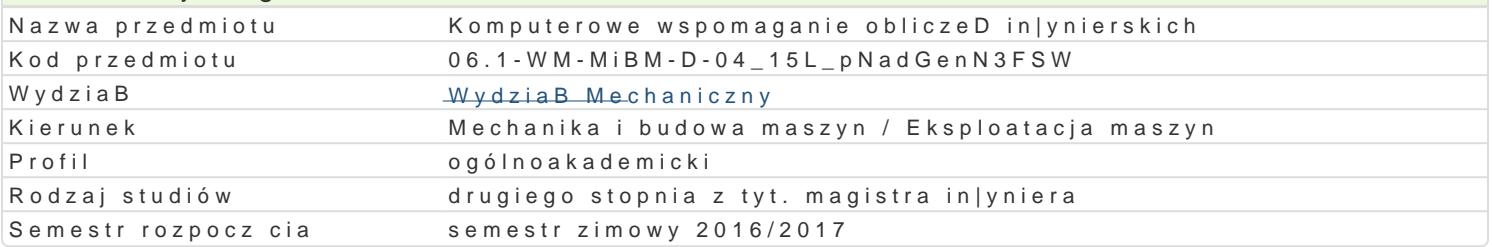

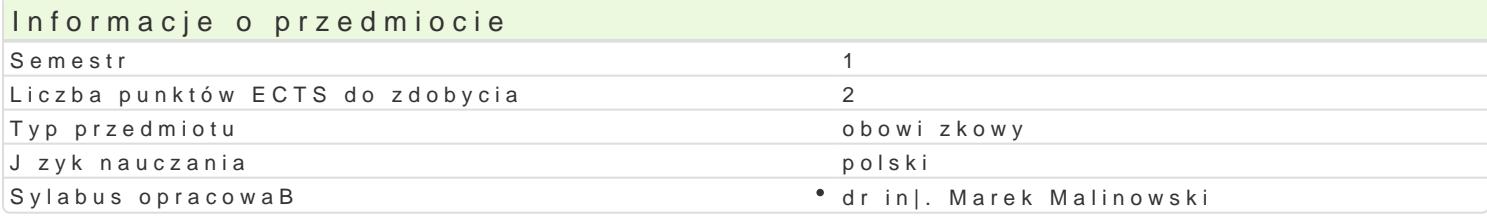

### Formy zaj

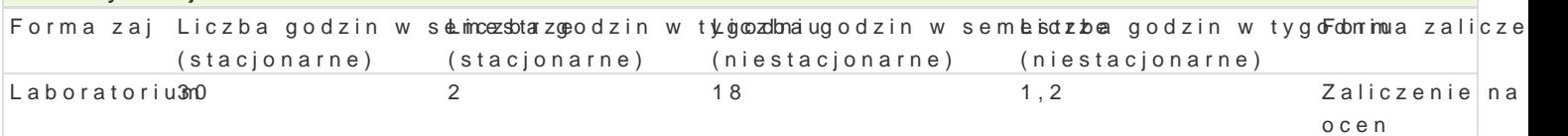

# Cel przedmiotu

Celem przedmiotu jest zapoznanie studenta z matematycznymi podstawami metod numerycznych np. MES (metod elementów skoDczonych), metodami numerycznymi rozwi zywania równaD, ukBadów równaD, równaD ró|niczkowych w celu badania rozwi zaD przybli|ony

Zapoznanie studenta z metodyk obliczeD numerycznych w zagadnieniach in|ynierskich: statyka, spr |ysto[, plastyczno[, drgania, dynamika. Prezentacja wspóBczesnych metod i narz dzi sBu| cych do obliczeD in|ynierskich.

#### Wymagania wstpne

Matematyka, Jzyki programowania

#### Zakres tematyczny

Poszukiwanie przybli|onych rozwi zaD analitycznych dla zagadnieD z mechaniki i wytrzymaBo[ci. Zas rozwi zywanie ukBadów równaD, równaD ró|niczkowych dla wybranego problemu rozwi zanego anality metod.

#### Metody ksztaBcenia

Praca z ksi |kami, podr czniki akademickie. Indywidualna praca studenta podczas realizacji ka|dego dyskusja w grupie.

# Efekty uczenia si i metody weryfikacji osigania efektów uczenia si

Opis efektu **Symbole ef Mettów Weryfikacji** Forma zaj zna podstawowe metody, techniki, narz dzia i materiaBy sktols/@wane pdzyowoczowz ustwnaaniu • Laboratorium zBo|onych zadaD in|ynierskich z zakresu Mechaniki i Budowy Maszyn

ma podbudowan teoretycznie szczegóBow wiedz zwi z<sup>e</sup>auK\_\_\_W/0w4ybrānbyine**i za**gkacchntineonibanmai® Laboratorium Mechaniki i Budowy Maszyn zaj ciach odpowiedz ustna

potrafi pozyskiwa informacje z literatury, baz danych oraz\_winonych\* woBbas[ecriwwaine\_jeloiboane\_ynan Laboratorium [ zródeB, tak\e w j zyku angielskim lub innym j zyku obcym uznawany $m$ mzaejjtnokckom a kikazniych mi dzynarodowej w zakresie kierunku Mechanika i Budowa Maszyn; psotundaefniantegrowa uzyskane informacje, dokonywa ich interpretacji i krytycznej oceny, a tak|e wyciga wnioski oraz formuBowa i wyczerpujco uzasadnia opinie

potrafi planować i przeprowadzać eksperymenty, w tym pomiary i symulacje komputerowe, interpretować uzyskane wyniki i wyciągać wnioski w obszarze projektowania, produkcji i użytkowania maszyn i urządzeń

- Laboratorium
- K\_U08 obserwacje i ocena umiejętności praktycznych studenta
	- wykonanie sprawozdań laboratoryjnych

# Warunki zaliczenia

Zaliczenie z oceną, liczona jest średnia ważona z ocen za:

samodzielnie zrealizowane obliczenia analityczne oraz numerycznev(MES, Scilab) i sposób ich realizacji, wykorzystane bazy o materiałach, podstawy teoretyczne, literatura fachowa: baza Elsevier, przyjętą metodykę rozwiązania, rozwiązanie modelu badanie zbieżności rozwiązania oraz krytyczne uwagi co do wyniki (w=0,4), prezentacja i dyskusja nad projektem, w tym omówienie trudniejszych aspektów powstałych przy projekcie (w=0,3). Waga=0,3 jest za wiedzę ocenianą za ustną odpowiedź.

# Literatura podstawowa

- 1. Brozi A., Scilab w przykładach, Wyd.Nami, 2012.
- 2. Bąk R., Burczyński T., Wytrzymałość materiałów z elementami ujecia komputerowego, WNT, Warszawa, 2001.
- 3. Kłosowski P., Ambroziak A., Metody numeryczne w mechanice konstrukcji z przykładami w programie Matlab., Wyd. Politechniki Gdańskiej, Gdańsk 2011.
- 4. Kamińska A., Pańczyk B., Matlab przykłady i zadania, wyd. Mikom, 2002.
- 5. http://www.design-simulation.com/wm2d/index.php , luty 2012

# Literatura uzupełniająca

- 1. Brzózka J., Dorobczyński L., Programowanie w Matlab, wyd. Mikom 1998.
- 2. Mrozek B.,. Mrozek Z., MATLAB i Simulink, Poradnik uŜytkownika, Wyd. HELION 2004.
- 3. Regel W., Wykresy i obiekty graficzne w MATLAB, Wyd. MIKOM 2003.
- 4. Stachurski M., Metody numeryczne w programie Matlab, wyd. Mikom, 2003.
- 5. Bielińska E.: Identyfikacja procesów, Wydawnictwo Politechniki Śląskiej, Gliwice 1997.
- 6. Mańczak K.: Komputerowa identyfikacja obiektów dynamicznych, Warszawa, PWN 1983.

# Uwagi

Zmodyfikowane przez dr inż. Marek Malinowski (ostatnia modyfikacja: 14-09-2016 14:14)

Wygenerowano automatycznie z systemu SylabUZ